Подписан: Андреещев Александр Александрович DN: C=RU, OU=Директор, O=АНО ПО МТЭПИТ, CN=Андреещев Александр Александрович, E=mtepit@mail.ru Основание: я подтверждаю этот документ своей удостоверяющей подписью Дата: 2023.05.26 09:03:  $21+03'00'$ 

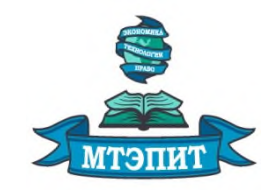

**Автономная некоммерческая организация профессионального образования «Международный техникум экономики, права и информационных технологий»**

**УТВЕРЖДАЮ REFORMATION CONDUCTS** /А.А. Андреещев/ 09  $20 \angle Z \Gamma$ .

# **РАБОЧАЯ ПРОГРАММА ОБЩЕПРОФЕССИОНАЛЬНОЙ ДИСЦИПЛИНЫ ОП.09. ИНФОРМАЦИОННЫЕ ТЕХНОЛОГИИ В ПРОФЕССИОНАЛЬНОЙ ДЕЯТЕЛЬНОСТИ/АДАПТИВНЫЕ ИНФОРМАЦИОННЫЕ ТЕХНОЛОГИИ В ПРОФЕССИОНАЛЬНОЙ ДЕЯТЕЛЬНОСТИ**

ОП. Общепрофессиональный цикл ПП. Профессиональная подготовка

> *по специальности 38.02.07 Банковское дело*

*Очная форма обучения*

2022 г.

# РАССМОТРЕНО И ОДОБРЕНО ПЦК ПРОФЕССИОНАЛЬНОЙ ПОДГОТОВКИ

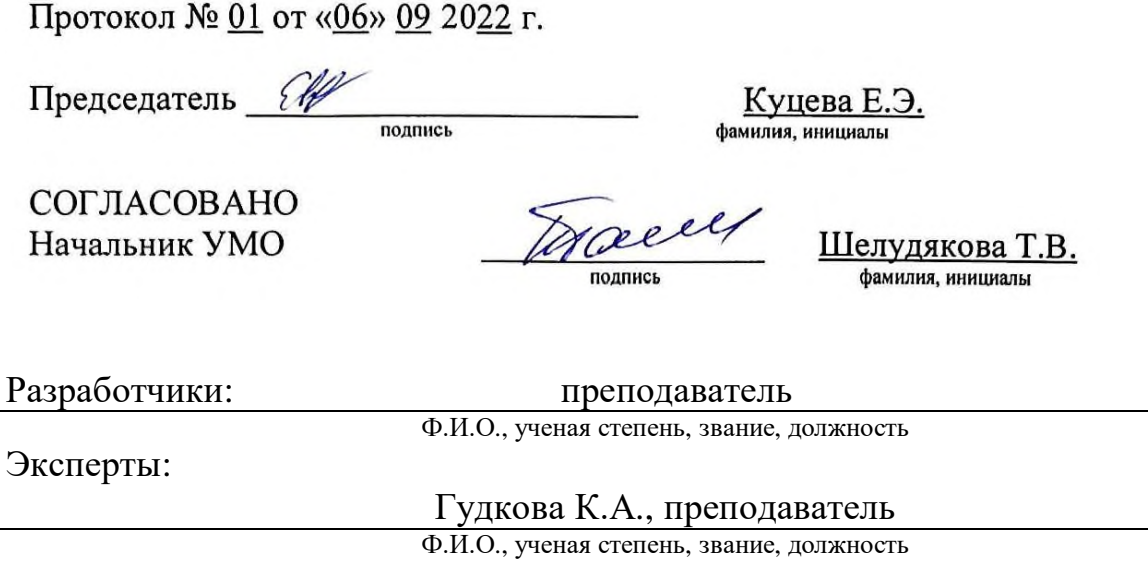

Рабочая программа дисциплины математического и общего естественнонаучного учебного цикла ОП.09 Информационные технологии в профессиональной деятельности/Адаптивные информационные технологии в профессиональной деятельности разработана с учетом методических рекомендаций по разработке рабочих программ дисциплин циклов ОГСЭ.00, ЕН.00, П.00 программы подготовки специалистов среднего звена на основе Федерального государственного образовательного стандарта (далее – ФГОС) по специальности среднего профессионального образования 38.02.07 Банковское дело (далее - СПО), утвержденного приказом Министерства образования и науки РФ от 05 февраля 2018 г. № 67 (Зарегистрировано в Минюсте РФ 26 февраля 2018 г. № 50135).

# **СОДЕРЖАНИЕ**

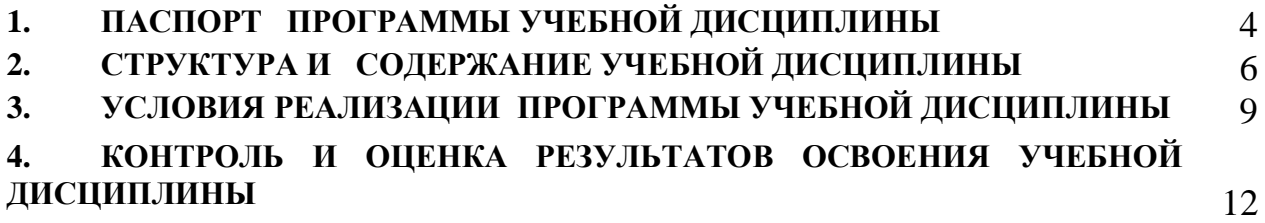

# **1. ПАСПОРТ РАБОЧЕЙ ПРОГРАММЫ УЧЕБНОЙ ДИСЦИПЛИНЫ ОП.09 ИНФОРМАЦИОННЫЕ ТЕХНОЛОГИИ В ПРОФЕССИОНАЛЬНОЙ ДЕЯТЕЛЬНОСТИ / АДАПТИВНЫЕ ИНФОРМАЦИОННЫЕ ТЕХНОЛОГИИ В ПРОФЕССИОНАЛЬНОЙ ДЕЯТЕЛЬНОСТИ**

#### **1.1. Область применения программы**

Рабочая программа дисциплины математического и общего естественнонаучного учебного цикла ОП.09. Информационные технологии в профессиональной деятельности/Адаптивные информационные технологии в профессиональной деятельности является частью программы подготовки специалистов среднего звена АНОПО «Международный техникум экономики, права и информационных технологий» в соответствии с ФГОС по специальности 38.02.01 Экономика и бухгалтерский учет (по отраслям).

**1.2. Место дисциплины в структуре программы подготовки специалистов среднего звена:** дисциплина математического и общего естественнонаучного учебного цикла ОП.09. Информационные технологии в профессиональной деятельности/Адаптивные информационные технологии в профессиональной деятельности относится к циклу общепрофессиональный цикл (ОП)

#### **1.3. Цель и планируемые результаты освоения дисциплины**

В рамках программы учебной дисциплины ОП.09. Информационные технологии в профессиональной деятельности/Адаптивные информационные технологии в профессиональной деятельности обучающимися осваиваются умения и знания

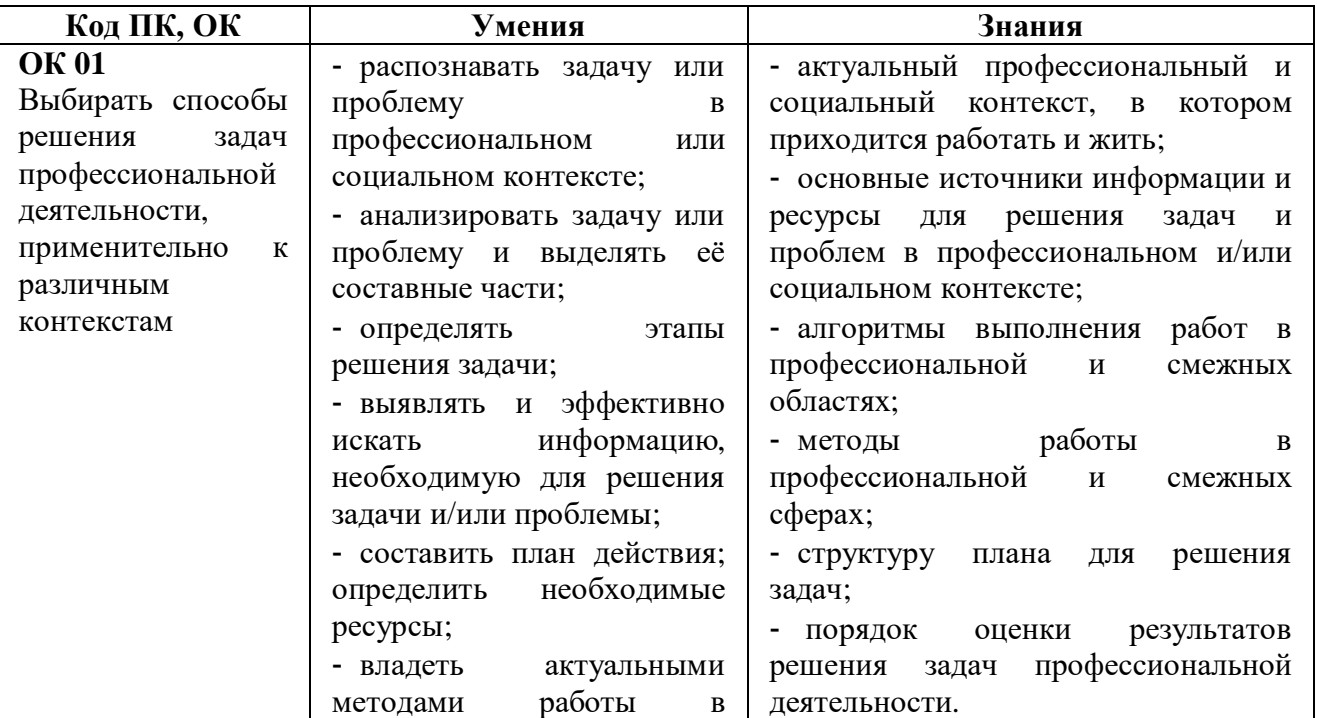

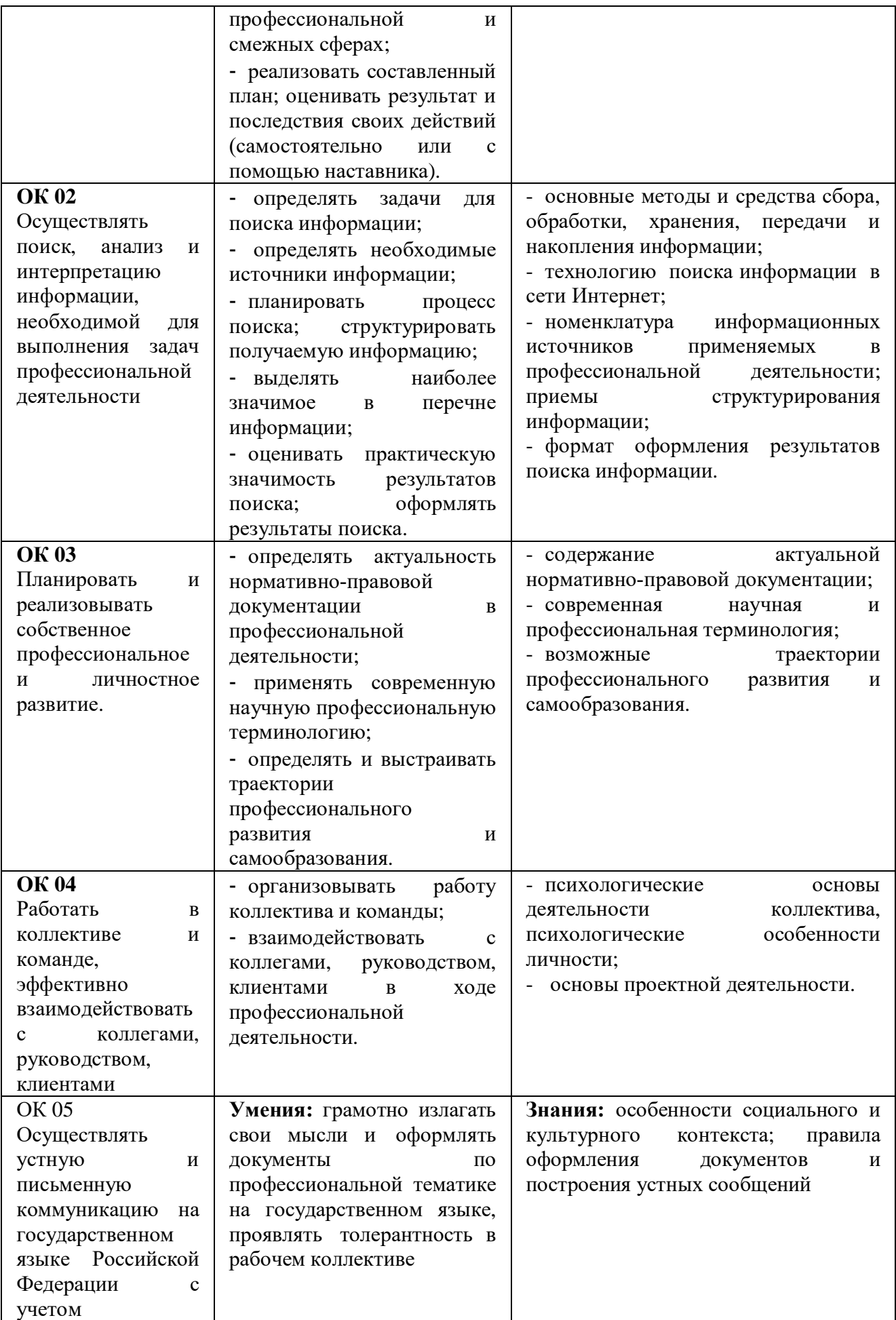

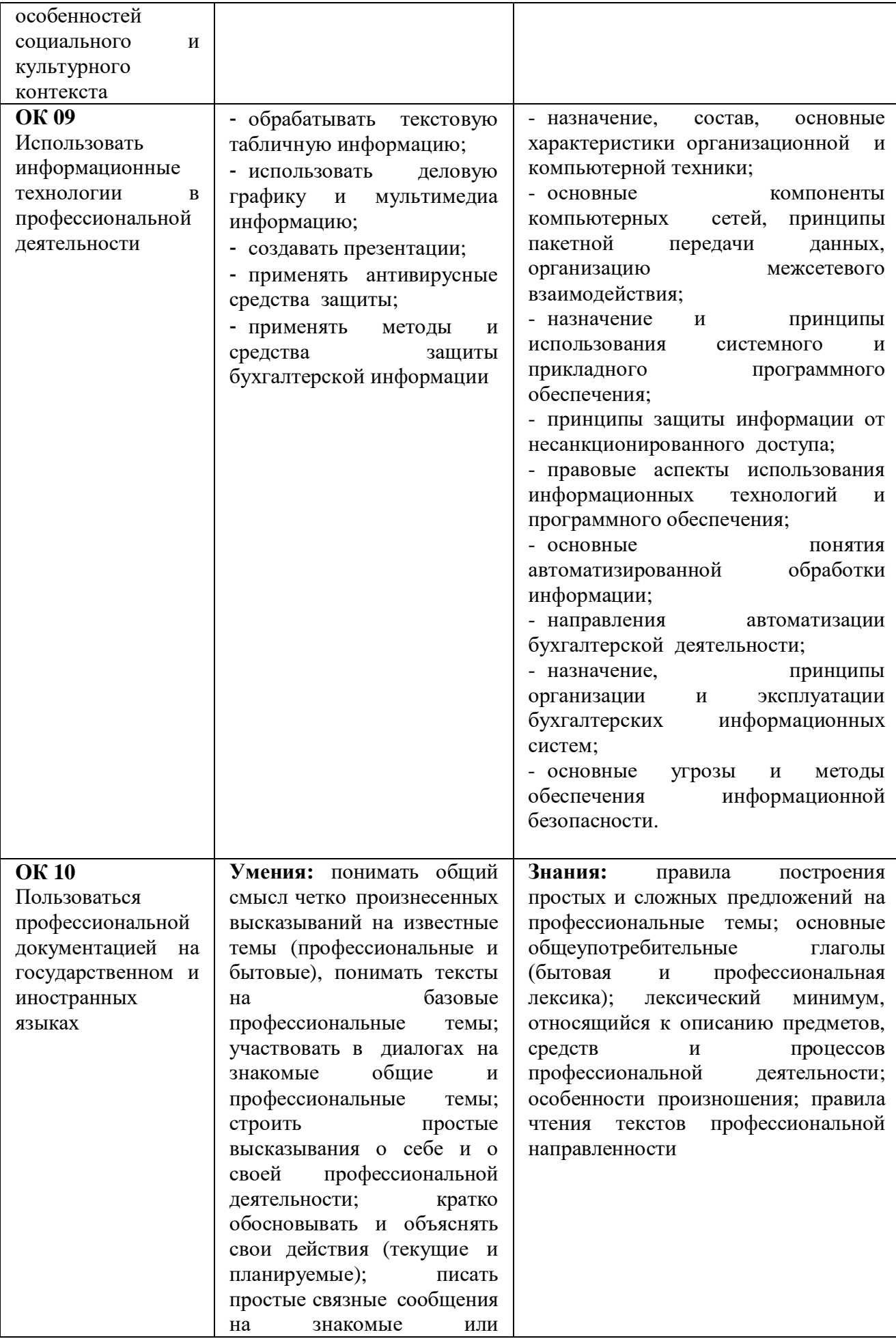

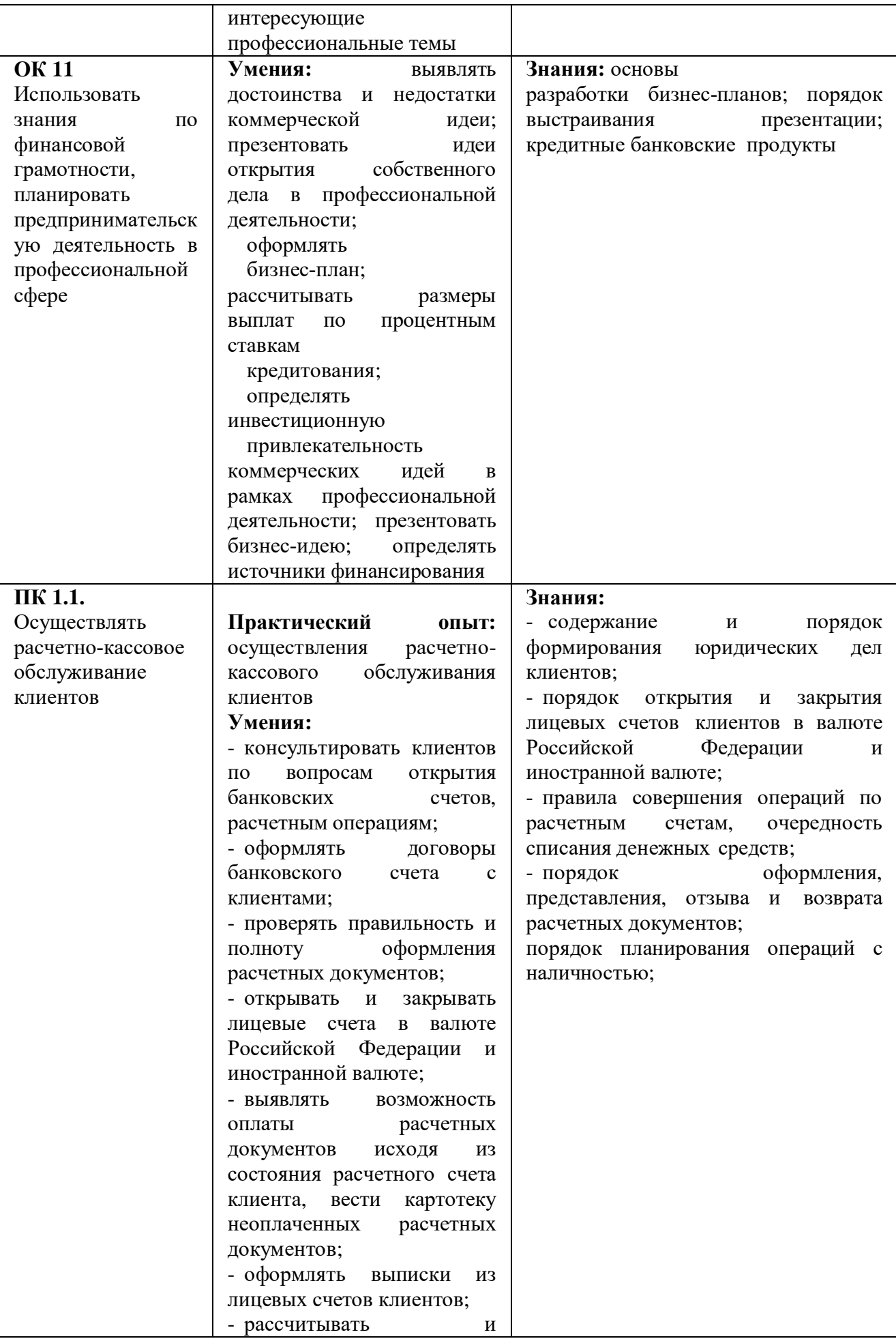

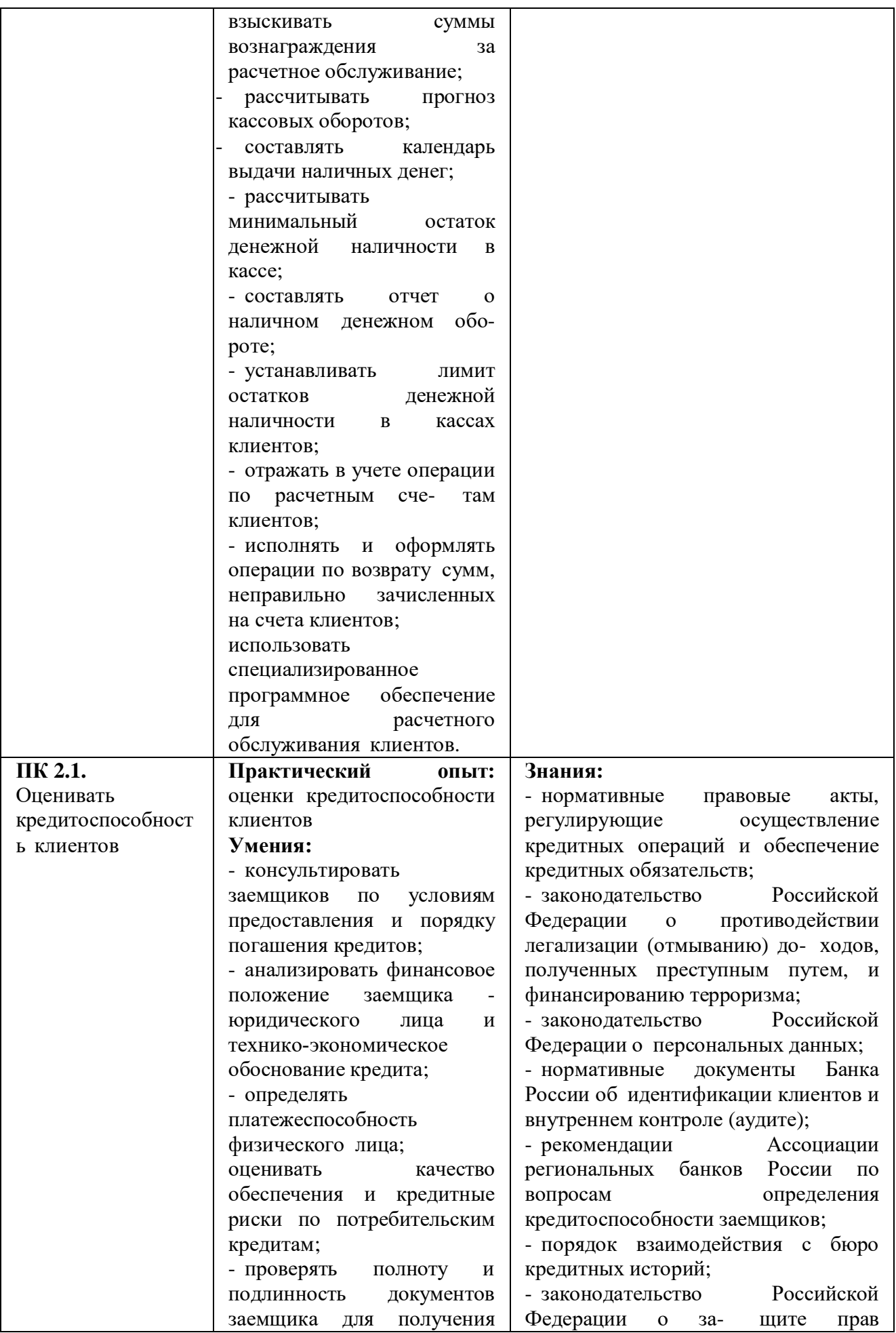

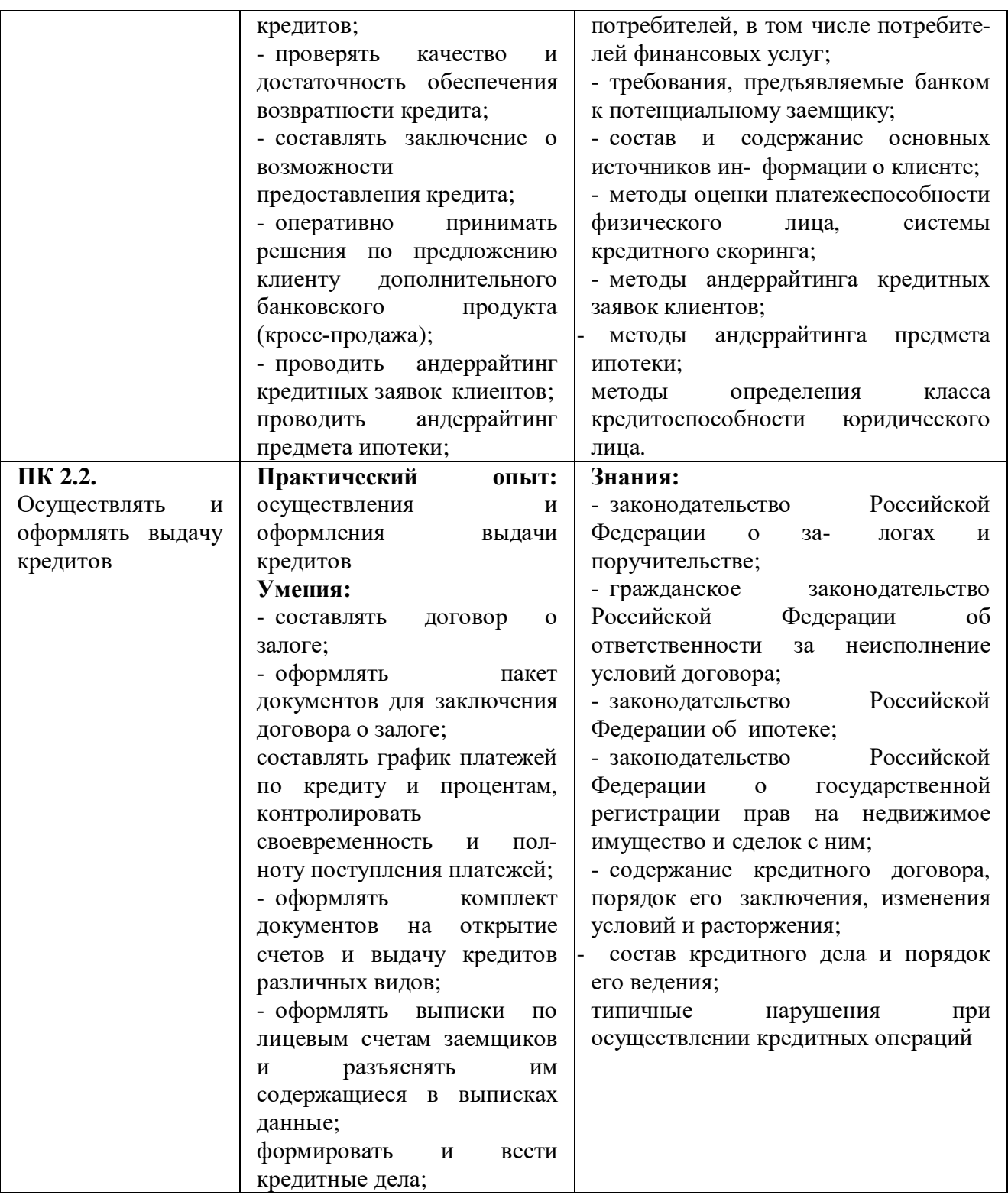

**1.4. Количество часов на освоение программы учебной дисциплины** ОП.09. Информационные технологии в профессиональной деятельности/Адаптивные информационные технологии в профессиональной деятельности**:** максимальная учебная нагрузка 42 часов, в том числе:

- обязательная аудиторная учебная нагрузка 42 часа;

### **2. СТРУКТУРА И СОДЕРЖАНИЕ УЧЕБНОЙ ДИСЦИПЛИНЫ**

# **2.1. Объем учебной дисциплины и виды учебной работы**

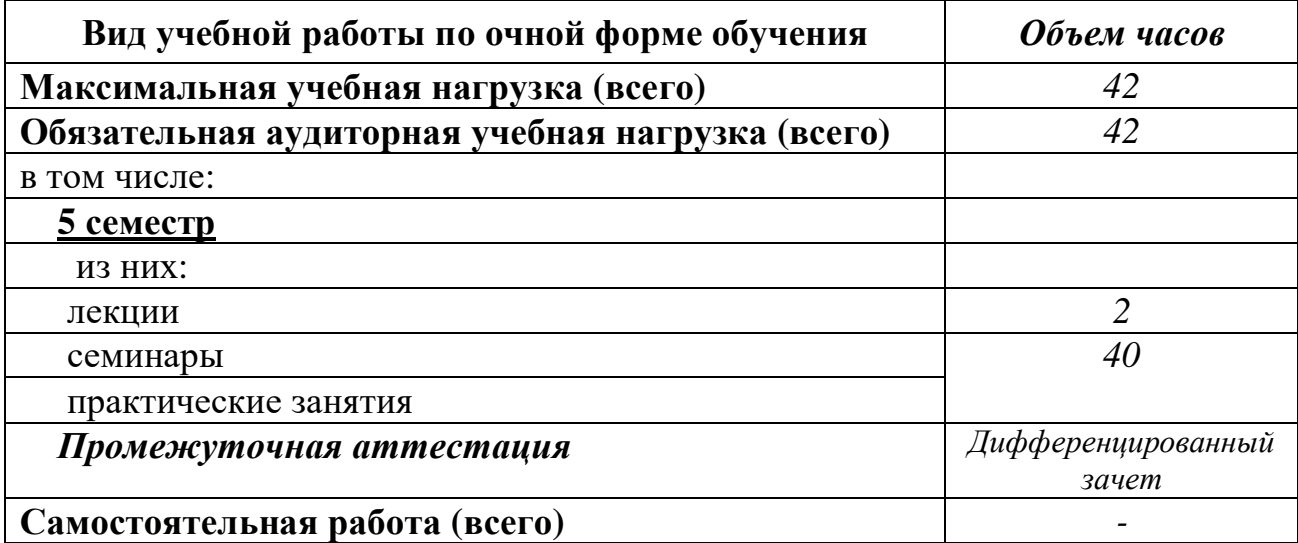

#### **2.2. Тематический план и содержание учебной дисциплины ОП.09. ИНФОРМАЦИОННЫЕ ТЕХНОЛОГИИ В ПРОФЕССИОНАЛЬНОЙ ДЕЯТЕЛЬНОСТИ/АДАПТИВНЫЕ ИНФОРМАЦИОННЫЕ ТЕХНОЛОГИИ В ПРОФЕССИОНАЛЬНОЙ ДЕЯТЕЛЬНОСТИ (очная форма)**

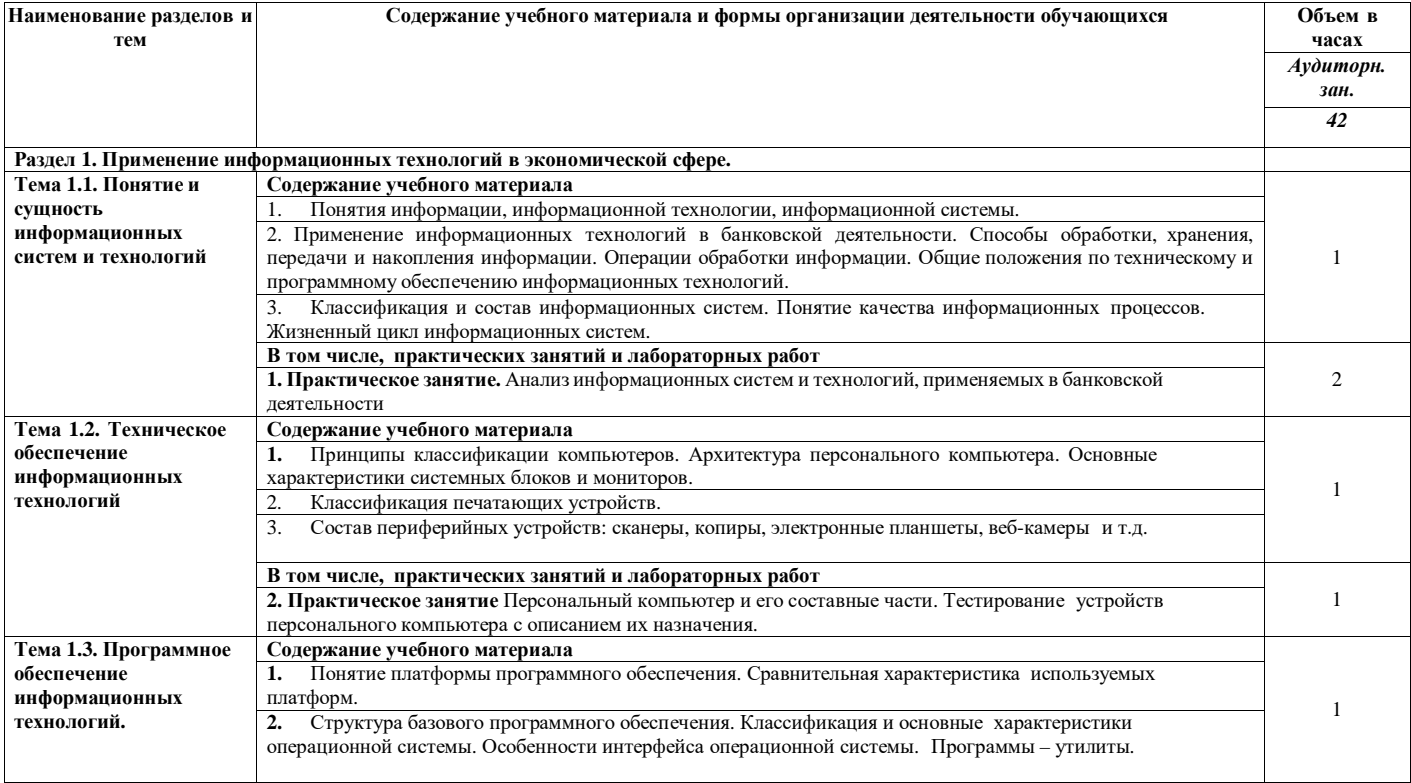

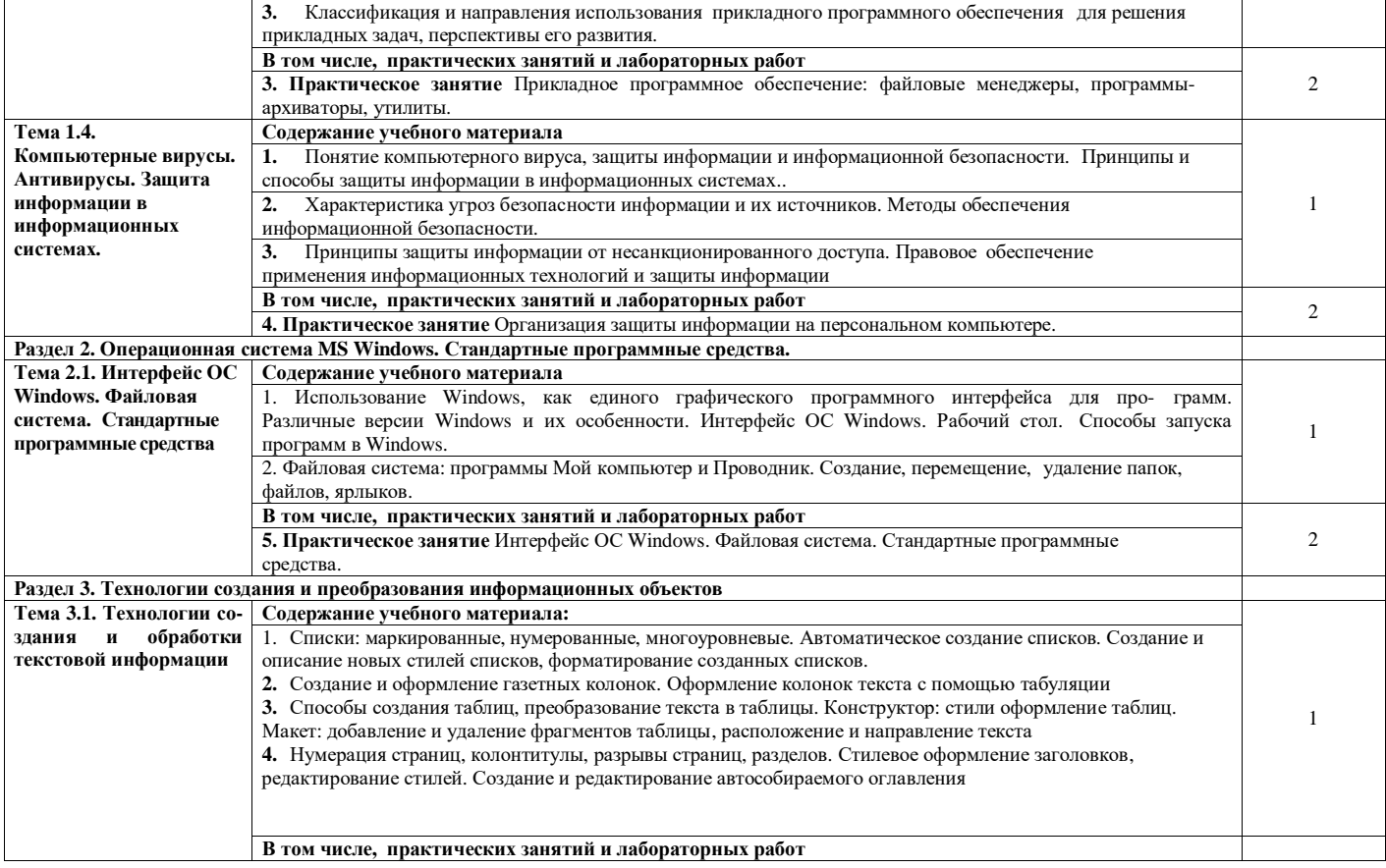

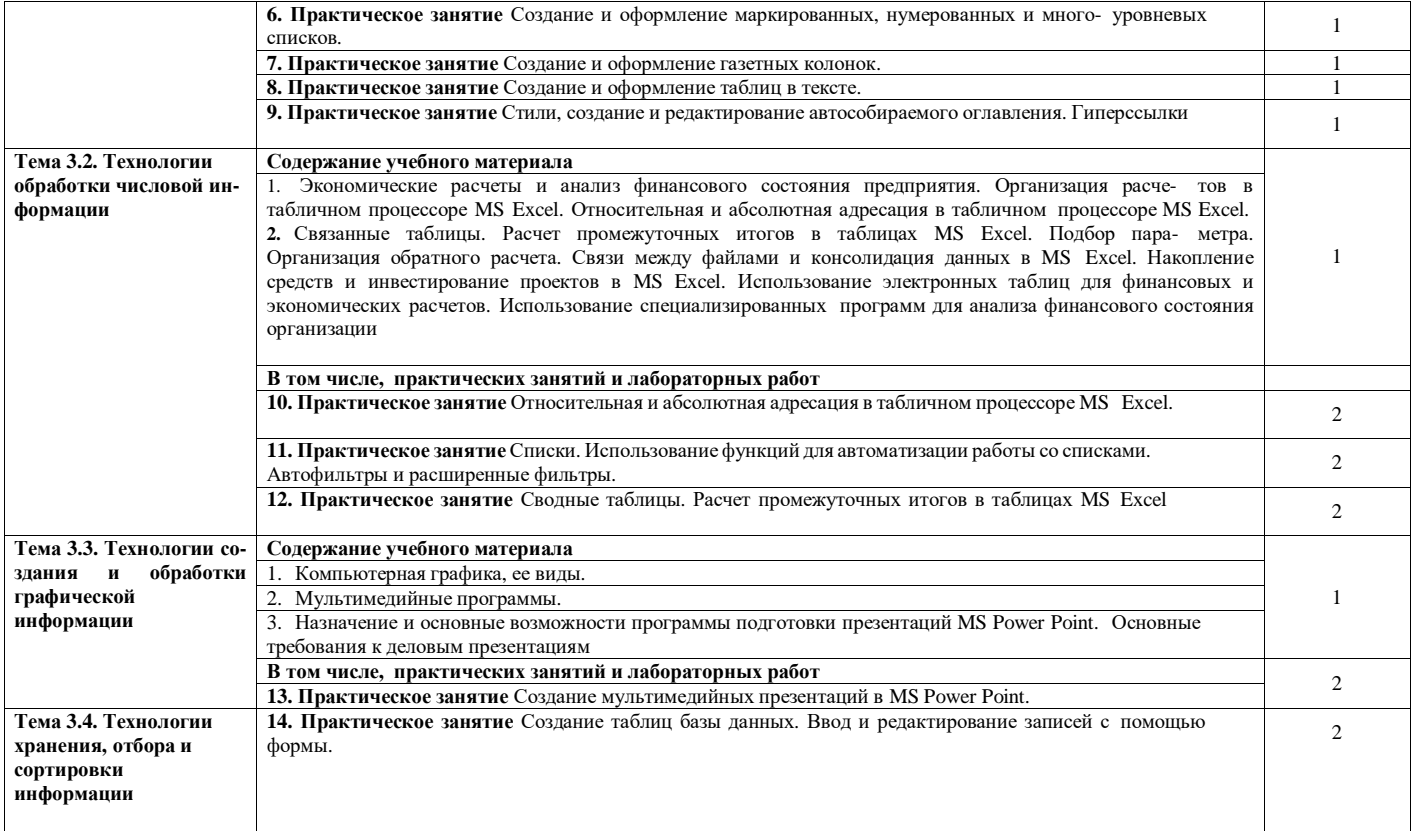

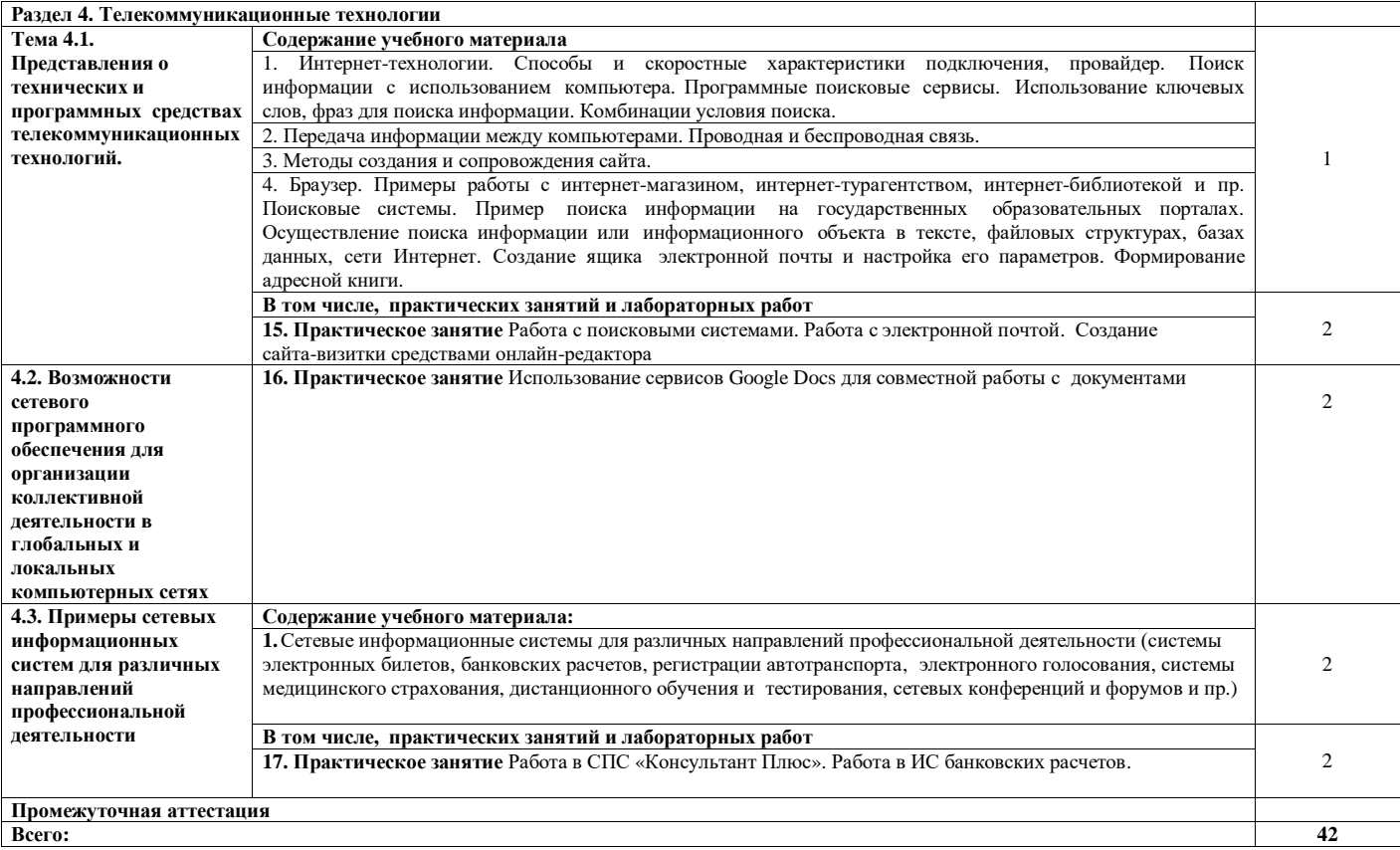

# **3. УСЛОВИЯ РЕАЛИЗАЦИИ ПРОГРАММЫ ДИСЦИПЛИНЫ**

### **3.1 Требования к минимальному материально-техническому обеспечению**

Реализация рабочей программы учебной дисциплины требует наличия кабинета информатики.

#### **Оборудование кабинета:**

- посадочные места по количеству студентов;
- рабочее место преподавателя.

#### **Технические средства обучения:**

- компьютер;
- проектор и экран;
- модем, выход в INTERNET

#### **Наглядные пособия:**

 - комплект учебно-наглядных пособий по дисциплине Информационные технологии в профессиональной деятельности/Адаптивные информационные технологии в профессиональной деятельности

#### **Обучающие средства:**

- методический материал для занятий;

 - методические материалы для самостоятельной внеаудиторной работы студентов.

#### **Контрольные материалы:**

- тесты по темам;
- контрольные задания;
- пакет контрольных вопросов для дифференцированного зачета.

### **3.2 Информационное обеспечение обучения**

### **Перечень учебных изданий, Интернет-ресурсов, дополнительной литературы**

#### *Основная литература:*

- 1. Нетёсова О. Ю. Информационные технологии в экономике : учебное пособие для среднего профессионального образования / О. Ю. Нетёсова. — 3-е изд., испр. и доп. — М.: Издательство Юрайт, 2021. — 178 с. — (Профессиональное образование). — ISBN 978-5-534- 09107-6. — Текст : электронный // Образовательная платформа Юрайт [сайт]. — URL: <https://urait.ru/bcode/471696.>
- 2. Советов Б. Я. Информационные технологии : учебник для среднего профессионального образования / Б. Я. Советов, В. В. Цехановский. — 7-е изд., перераб. и доп. — М.: Издательство Юрайт, 2022. — 327 с. — (Профессиональное образование). — ISBN 978-5-534-06399-8. — Текст : электронный // Образовательная платформа Юрайт [сайт]. — URL: <https://urait.ru/bcode/489604.>
- 3. Федотова Е.Л. Информационные технологии в профессиональной деятельности [Текст]: учебное пособие / Е.Л. Федотова. - М.: ИД ФОРУМ, НИЦ ИНФРА-М, 2016. 368 c.

#### *Дополнительная литература:*

- 1. Агальцов, В.П. Информатика для экономистов [Текст]: учебник / В.П. Агальцов, В.М. Титов. - М.: ИД ФОРУМ, НИЦ ИНФРА-М, 2016. - 448 c.
- 2. Введение в правовую информатику. Справочные правовые системы КонсультантПлюс [Текст]: Учебник для вузов / Под общ. Ред. Д.Б.Новикова. – М.: ЗАО «Консультант Плюс – Новые технологии», 2011. – 256 с.: ил.
- 3. Гришин В.Н. Информационные технологии в профессиональной деятельности [Текст]: учебник / В.Н. Гришин, Е.Е. Панфилова. - М.: ид форум, НИЦ Инфра-м, 2013. - 416 с.
- 4. Исаев Г.Н. Информационные технологии [Текст]: учебное пособие / Г.Н. Исаев. М.: Омега-Л, 2015. 464 c.
- 5. Кудинов Ю. И. Практикум по основам современной информатики [Текст]: Учебное пособие/ Ю.И. Кудинов, Ф.Ф. Пащенко, А.Ю. Келина. - СПб.: Издательство «Лань», 2015. - 352 с.
- 6. Максимов Н.В. Современные информационные технологии [Текст]: учебное пособие / Н.В. Максимов, Т.Л. Партыка, И.И. Попов. - М.: Форум, 2015. - 512 с.
- 7. Михеева Е.В. Информатика [Текст]: учеб. для студ. сред. проф. образования/ допущен МО РФ / Е.В. Михеева. – М.: Академия, 2016. – 352 с.
- 8. Михеева Е.В.Практикум по информатике [Текст]: учеб. пособие / допущено МО РФ / Е.В.Михеева. – М.: Академия, 2015. –192 с.
- 9. Румянцева, Е.Л. Информационные технологии [Текст]: учебное пособие / Е.Л. Румянцева, В.В. Слюсарь; Под ред. Л.Г. Гагарина. - М.: ИД ФОРУМ, НИЦ ИНФРА-М, 2016. - 256 с.
- 10. Синаторов С.В. Информационные технологии [Текст]: Задачник / С.В. Синаторов. - М.: Альфа-М, НИЦ ИНФРА-М, 2015. - 256 с.
- 11. Синаторов С.В. Информационные технологии [Текст]: учебное пособие / С.В. Синаторов. - М.: Альфа-М, НИЦ ИНФРА-М, 2016. - 336 с.

#### *Интернет – ресурсы:*

- 1. Единая коллекция цифровых образовательных ресурсов [Электронный ресурс]. Режим доступа: [http://school-collection.edu.ru](http://school-collection.edu.ru/)
- 2. Законодательство законы и кодексы Российской Федерации. Полные тексты документов в последней редакции. Аналитические профессиональные материалы. Новости законодательства РФ [Электронный ресурс]. Режим доступа: [http://www.garant.ru](http://www.garant.ru/)
- 3. Консультант Плюс законодательство РФ: кодексы, законы, указы, постановления Правительства Российской Федерации, нормативные акты [Электронный ресурс]. Режим доступа: [http://www.consultant.ru](http://www.consultant.ru/)
- 4. Портал Цифровое образование [Электронный ресурс]. Режим доступа: [http://www.digital-edu.ru](http://www.digital-edu.ru/)
- 5. Российское образование. Федеральный образовательный портал: учреждения, программы, стандарты [Электронный ресурс]. Режим доступа: [http://www.edu.ru](http://www.edu.ru/)
- 6. Федеральная система информационно-образовательных ресурсов [Электронный ресурс]. Режим доступа: <http://www.digital-edu.ru/fcior>
- 7. Федеральное государственное учреждение «Государственный научноисследовательский институт информационных технологий и телекоммуникаций» ИНФОРМИКА [Электронный ресурс]. Режим доступа: <http://www.informika.ru/projects/infotech>
- 8. Федеральный портал «Единое окно доступа к образовательным ресурсам» [Электронный ресурс]. - Режим доступа: [http://window.edu.ru](http://window.edu.ru/)
- 9. Федеральный центр информационно-образовательных ресурсов (ФЦИОР). Каталог электронных образовательных ресурсов [Электронный ресурс]. Режим доступа: [http://fcior.edu.ru](http://fcior.edu.ru/)

# **4. КОНТРОЛЬ И ОЦЕНКА РЕЗУЛЬТАТОВ ОСВОЕНИЯ УЧЕБНОЙ ДИСЦИПЛИНЫ**

**Контроль и оценка** результатов освоения учебной дисциплины осуществляется преподавателем в процессе проведения семинаров, практических занятий, тестирования, решения практических задач и других видов занятий, а также выполнения обучающимися индивидуальных заданий.

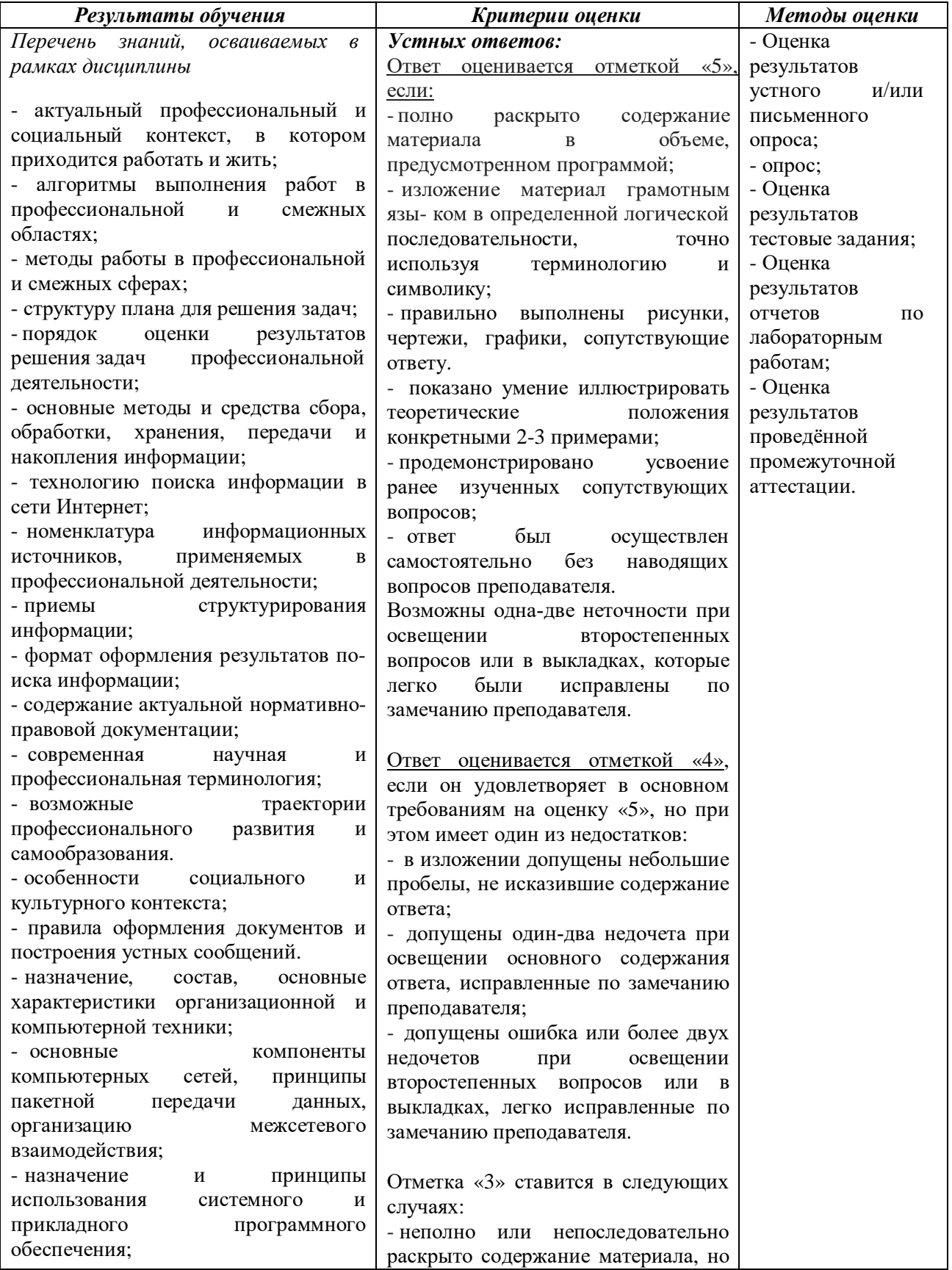

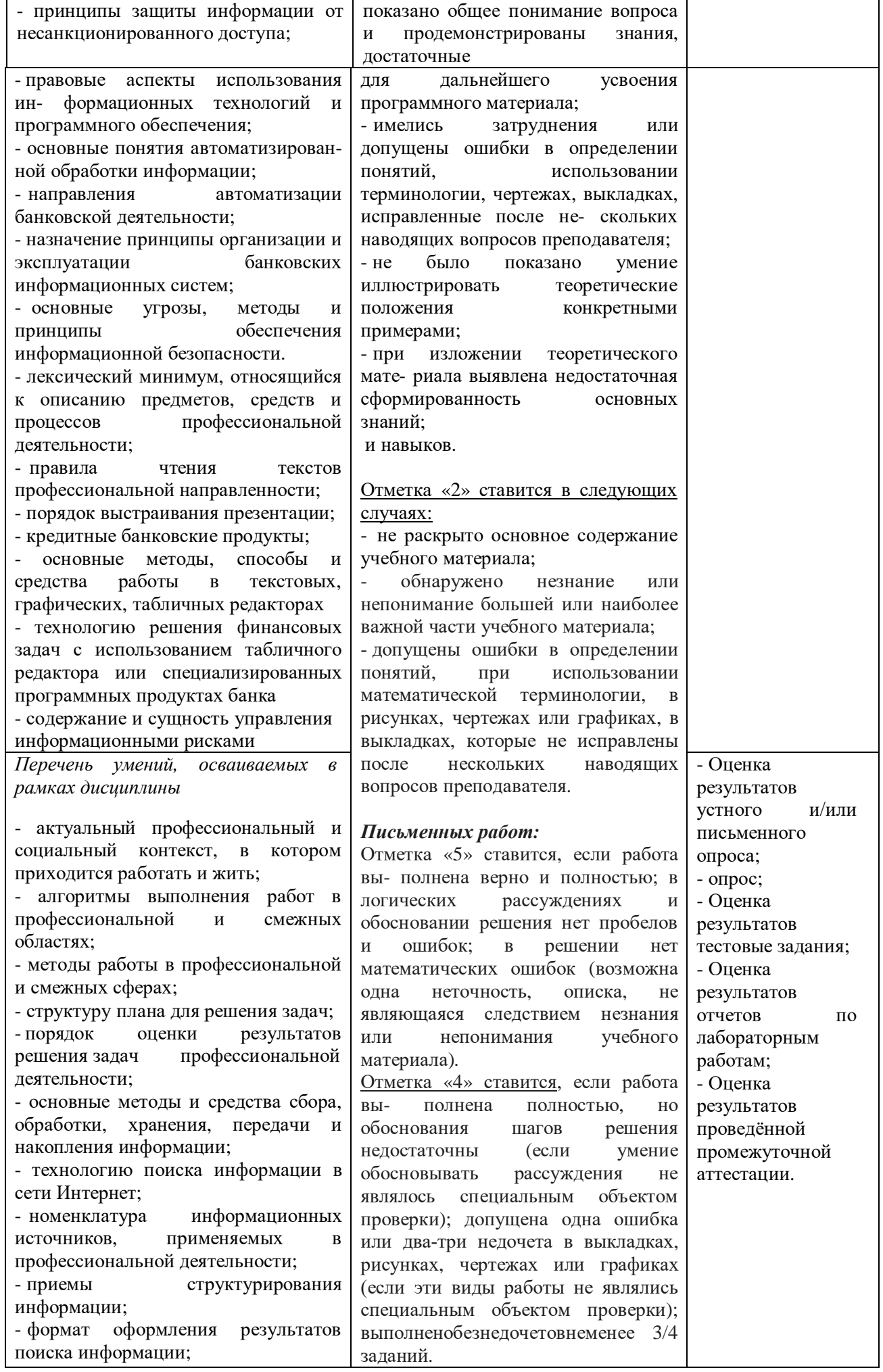

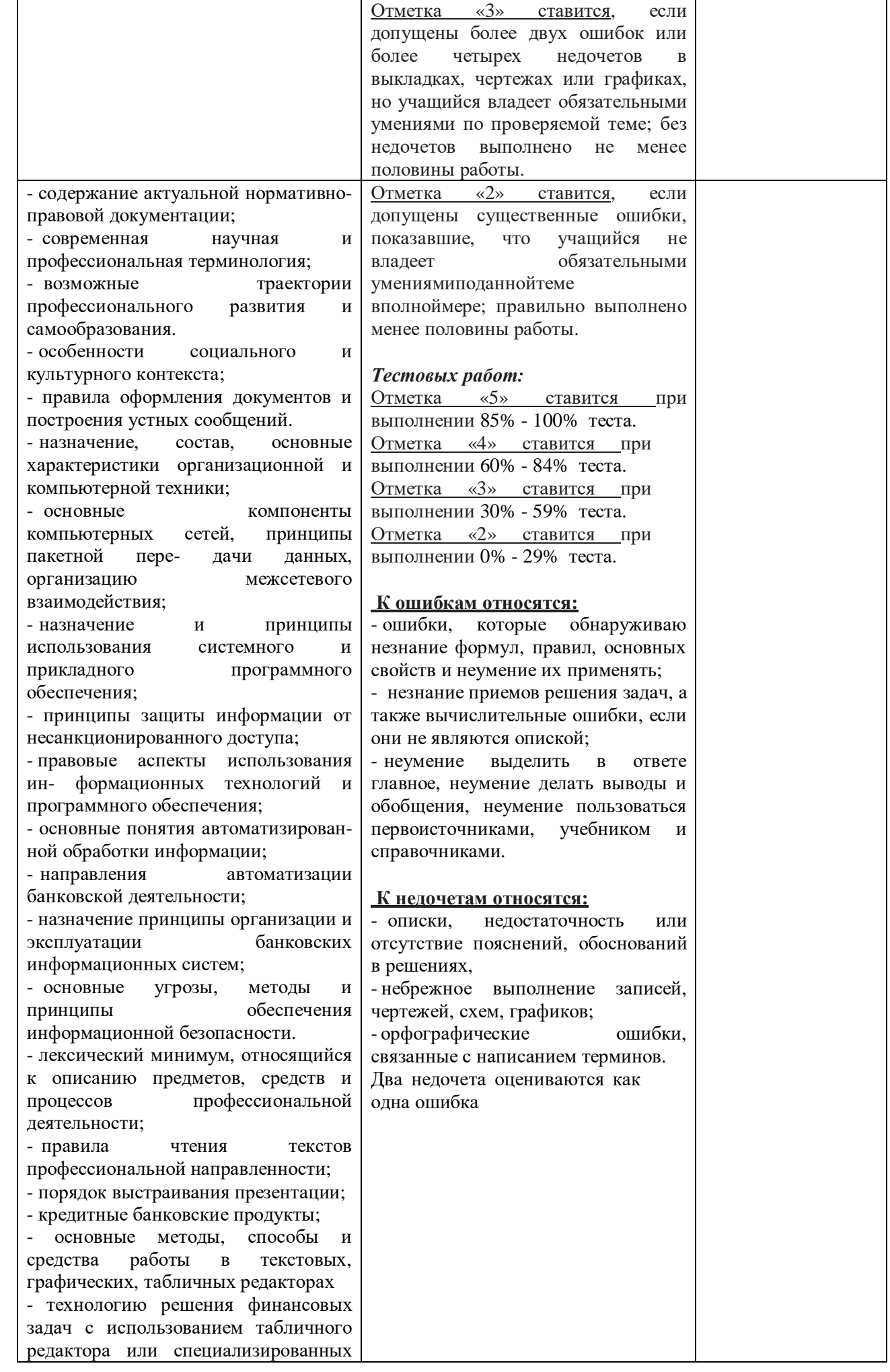

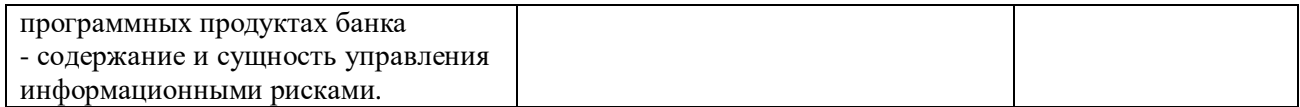